# Detailed syllabus of Skill Enhancement Course

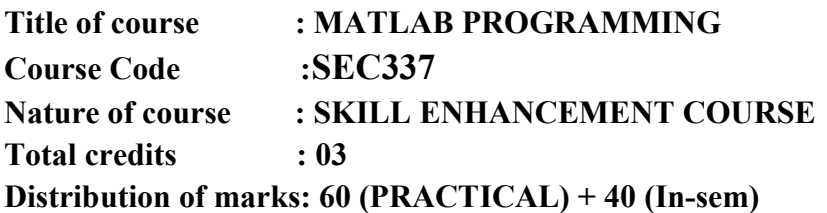

# Course Objectives:

1. To introduce the students to MATLAB as programming and scientific computing tool.

2. To enable the students to solve basic problems and matrix operations using MATLAB.

3. To introduce the students to basic numerical techniques to solve first order ordinary differential equations, numerical integration

4. To familiarize the students with basic plotting tools available in MATLAB

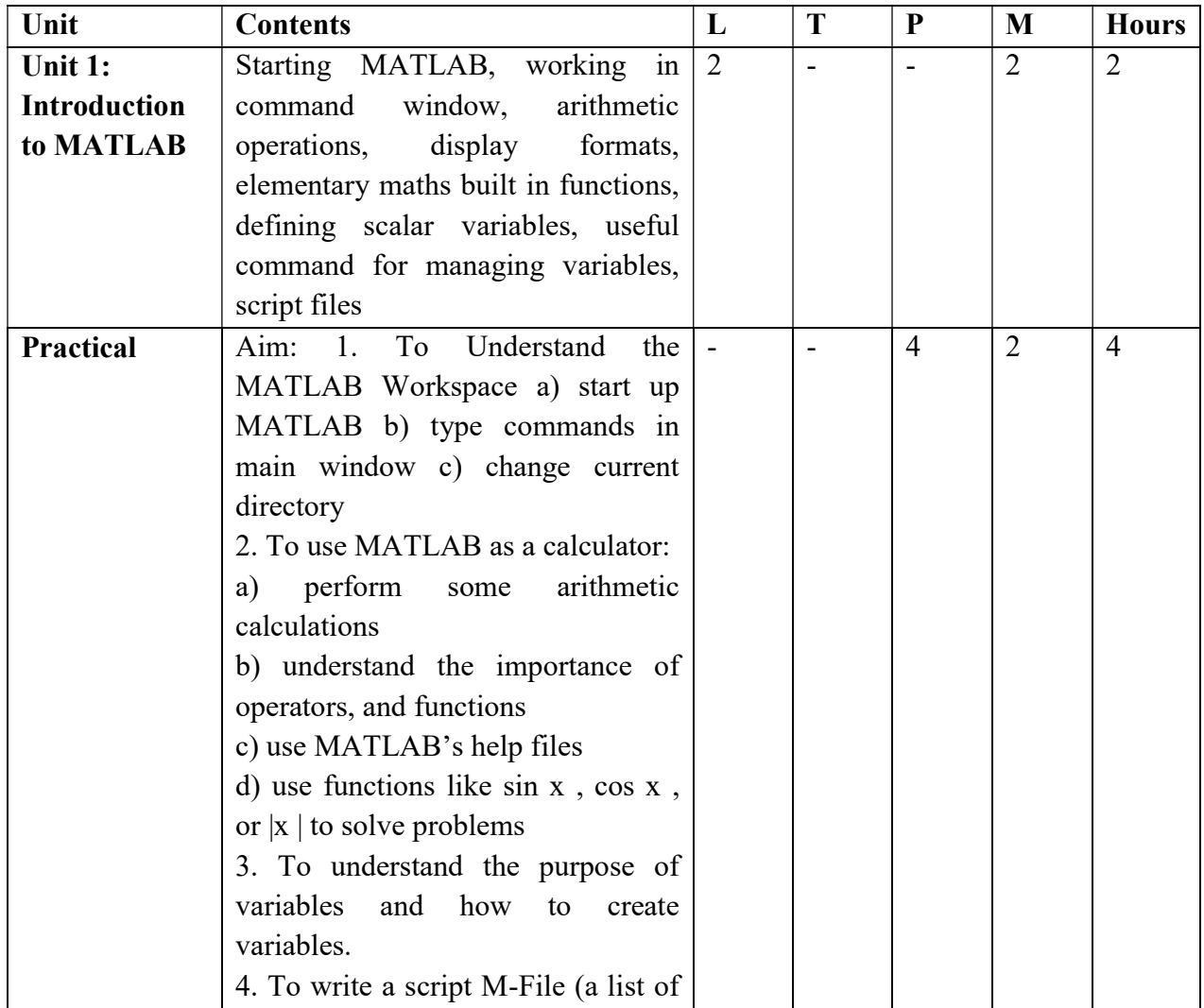

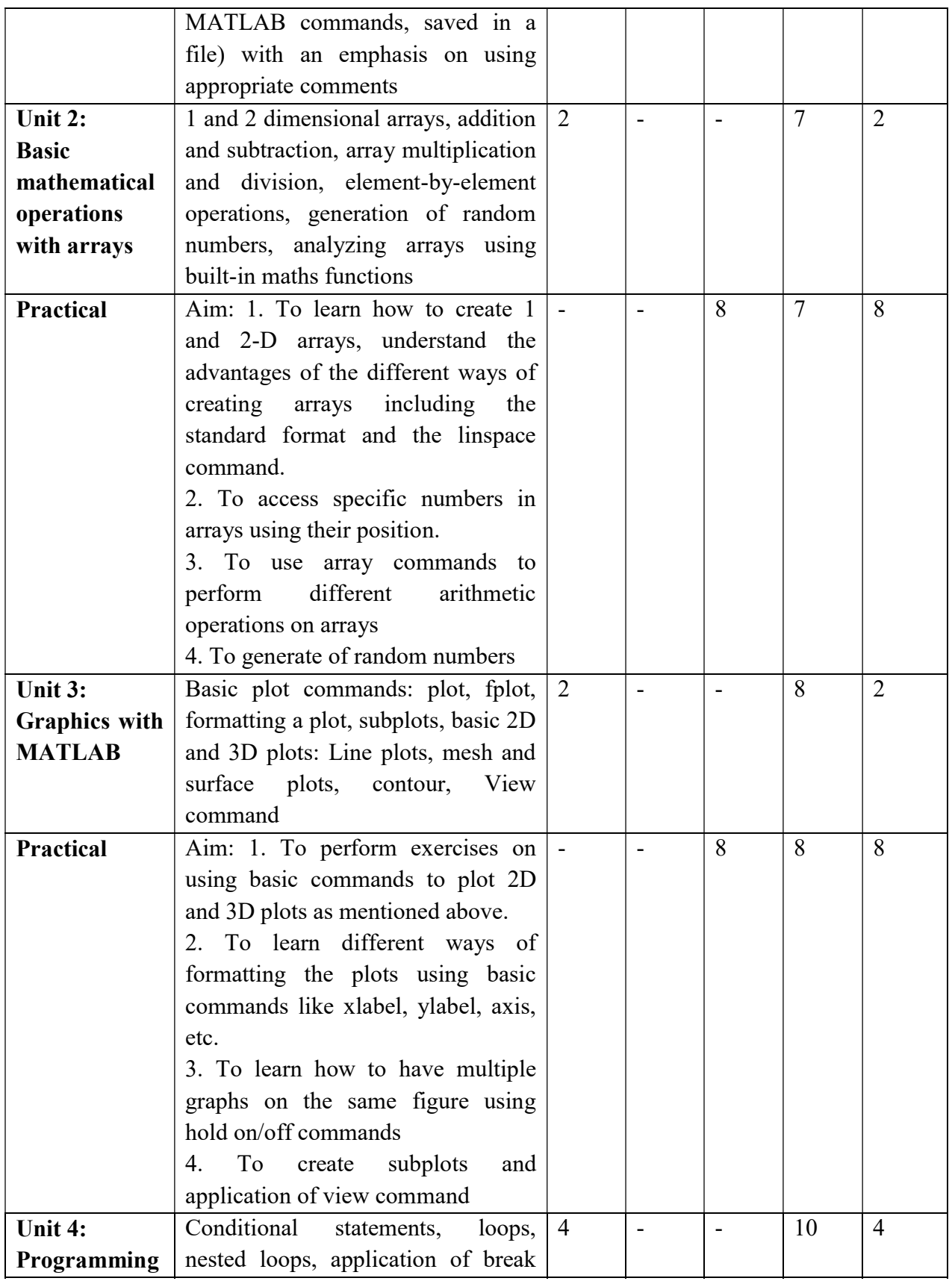

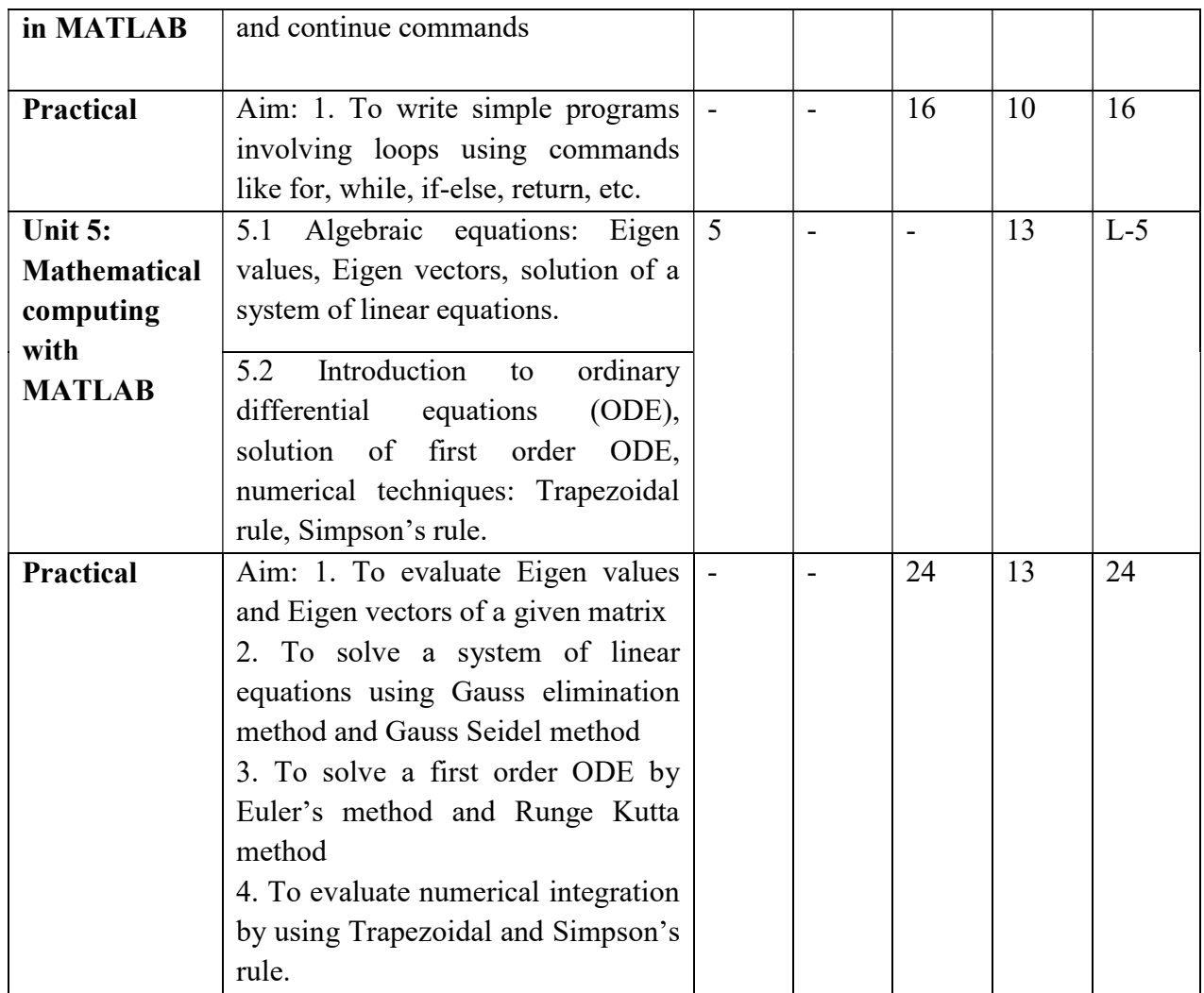

 $(L=$  Lecture, T= Tutorial, P = Practical, M = Marks)

## Mode of In-semester assessment:

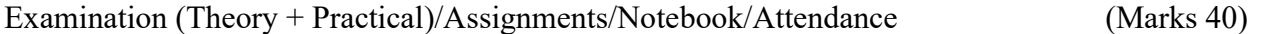

 $(Marks 30)$ 

#### Mode of End-semester assessment:

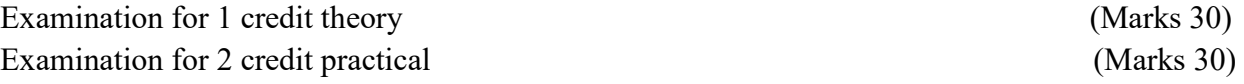

## Learner outcomes:

After the completion of these courses, the learner will be able to

- 1. Get a general understanding of the purpose of MATLAB.
- 2. Use MATLAB effectively to analyze and visualize data.
- 3. Have an in-depth understanding and use of MATLAB fundamental data structure.
- 4. Create and control simple plots and user interface graphics, objects in MATLAB.

5. Write simple programs to solve various numerical problems like solving a system of linear equations, perform numerical integrations, ODE, and so on.

# Suggested readings:

1. A Guide to MATLAB - for Beginners and Experienced Users", 2nd Ed., Brian R. Hunt, Ronald L. Lipsman, Jonathan M. Rosenberg, Cambridge University Press, 2006.

2. Pratap Rudra, Getting started with MATLAB: A quick Introduction for Scientist and Engineers, Oxford University Press, 2010.

3. Wolfram S., The Mathematica, Cambridge University Press, 2003.